## Arduino IDE raccourcis clavier

## Général (Windows)

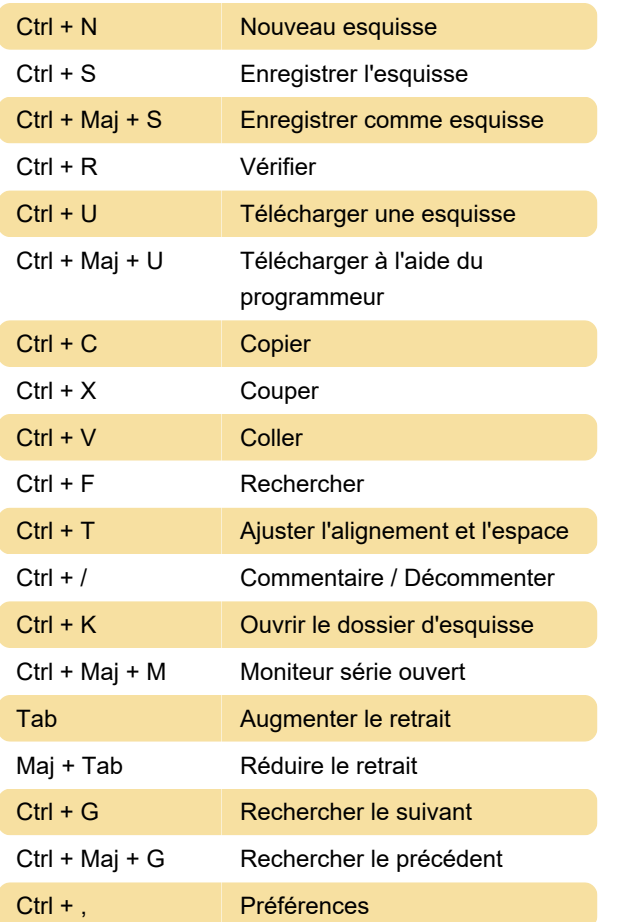

## Général (macOS)

Cmd + S Enregistrer l'esquisse

Dernière modification: 30/03/2021 15:22:00

Plus d'information: [defkey.com/fr/arduino-ide](https://defkey.com/fr/arduino-ide-raccourcis-clavier?filter=basic)[raccourcis-clavier?filter=basic](https://defkey.com/fr/arduino-ide-raccourcis-clavier?filter=basic)

[Personnalisez ce PDF...](https://defkey.com/fr/arduino-ide-raccourcis-clavier?filter=basic?pdfOptions=true)